### **Introducción**

En Bolivia, la creciente demanda obliga a buscar cada vez nuevas especies que puedan ingresar al mercado maderero y para ello es necesario la realización de pruebas para evaluar de manera individual cada una de las propiedades físicas de la madera, proporcionando así una idea muy aproximada de cuál puede ser su comportamiento bajo las diferentes condiciones de uso y servicio. Por lo tanto, conocer los valores de las propiedades físicas y su variación proporcionara datos de gran valor que permiten encontrar los usos más adecuados a las especies que aún se desconocen sus características físicas. (Felix, 2021)

La madera es una materia prima renovable, es decir que se puede regenerar y nacen nuevos árboles, y unas de las principales características tecnológicas que se consideran para su aprovechamiento son sus propiedades físicas (Juela, 2015)

Las propiedades físicas de la madera como: la humedad, densidad, el peso específico, contracción e hinchamiento todas estas sufren una disminución en sus dimensiones del estado verde al anhídrido, estas variaciones de humedad hacen que la madera se hinche o se contraiga, variando su volumen y por consiguiente su densidad. (Barrios, 2015). De este modo se podría considerar que la variación de las propiedades físicas de la madera permite dar a conocer a más detalle el comportamiento de la madera ante diferentes usos y establecer una clasificación que tiene mucha importancia para la industria maderera. (Gamez, 2009)

El presente estudio contribuirá a entender y a predecir el comportamiento de la especie Eucalipto a través del presente estudio de las propiedades físicas y para poder complementar la información estadística, valores que permiten sugerir los posibles usos de la especie.

### **Justificación**

Es muy importante conocer las propiedades físicas de la especie establecida debido a que esta información es muy importante dentro de la industria forestal, en este caso de la especie (*Eucalyptus grandis [W.](https://es.wikipedia.org/wiki/W.Hill) HILL EX M[AIDEN](https://es.wikipedia.org/wiki/Joseph_Maiden) )*

Debido a que hay un aprovechamiento excesivo y selectivo de las especies más valiosas en la industria maderera, lo cual está generando una disminución de estas, surge la necesidad de introducir nuevas especies al mercado.

Razón por la cual se pretende realizar el presente estudio sobre esta especie, para calificar los posibles usos en base a los resultados obtenidos, de esta manera contribuir más al conocimiento tecnológico de especies de nuestros bosques naturales

### **Hipótesis**

La madera es un material anisotrópico, es decir que presenta diferentes comportamientos físicos, la humedad de la madera afecta directamente a las propiedades físicas, por lo cual estas propiedades permitirán evaluar la calidad como también sus relaciones con las posibilidades de usos que presenta la especie EUCALIPTO (*Eucalyptus grandis [W.](https://es.wikipedia.org/wiki/W.Hill) HILL EX M[AIDEN](https://es.wikipedia.org/wiki/Joseph_Maiden) )*

### **Objetivos**

### **Objetivo general**

Realizar el estudio de las propiedades físicas del EUCALIPTO (*Eucalyptus grandis [W.](https://es.wikipedia.org/wiki/W.Hill) H[ILL](https://es.wikipedia.org/wiki/W.Hill) EX M[AIDEN](https://es.wikipedia.org/wiki/Joseph_Maiden)* ) empleando la norma COPANT MADERAS, con la finalidad de dar a conocer sus características y poder dar algunas recomendaciones respecto a sus posibles usos de la madera.

#### **Objetivos específicos**

• Determinar el peso específico aparente en contenidos de humedad verde, seca al aire (ajustado al 12%) y anhidro empleando técnicas propuestas por las normas COPANT MADERAS 461.

- Determinar las contracciones normales y totales (tangencial, radial, y volumétrica) de la madera
- Determinar el coeficiente de estabilidad y la porosidad para relacionar con la variabilidad de sus propiedades físicas.

## **CAPÍTULO I**

## **1 REVISIÓN BIBLIOGRÁFICA**

# **1.1 Descripción de la especie Eucalipto (***Eucalyptus grandis W.HILL EX MAIDEN)*

## **1.1.1 Clasificación taxonómica**

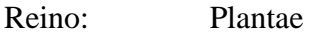

- División: Magnoliophyta
- Clase: Magnoliopsida
- Subclase: Rosidae
- Orden: Myrtales
- Familia: Myrtaceae
- Subfamilia: Leptospermoide
- Género: Eucaliptus

Especie: *Eucalyptus grandis* W. HILL EX MAIDEN

[https://es.m.wikipedia.org/wiki/Eucalyptus\\_grandis](https://es.m.wikipedia.org/wiki/Eucalyptus_grandis)

## **1.1.2 Descripción Dendrológica**

## **Árbol**

Es un árbol que alcanza hasta 60 m de altura existen algunos que llegan a los 80m o más, con un diámetro de 1.2 a 2 m. (Rodas, 2006)

## **La copa**

Mayormente ostenta una copa poco densa y amplia, y tienen porte columnar en plantaciones densas. (Rodas, 2006)

#### **Hojas**

Hojas alternas y horizontales o colgantes. En estado juvenil son opuestas por algunos pares, luego alternas ovadas, de hasta 16 cm de largo y 8,5cm de ancho, verdes a verdes oscuras. Las hojas adultas son alternas, lanceoladas, o ampliamente lanceoladas, de hasta 15 cm de largo y 3 cm de ancho, verdes por la haz y verdes pálidas por el envés, penninervadas, densamente reticuladas. (Rodas, 2006)

### **Flores**

Las flores son blancas y crecen en umbelas, estas inflorescencias son axilares y simples, con siete flores, pedúnculos aplanados de hasta 2,0 cm de longitud, yemas sésiles o cortamente pediceleadas, los pedicelos con frecuencia son robustos y atenuados de 0,8 a 0,5 cm y presenta una cicatriz, las flores tienen cinco estambres flexados irregularmente y fértiles, enteras versátiles, oblongas que se abren por ranuras longitudinales. (Rodas, 2006)

### **Frutos**

Con forma de cúpula leñosa de forma cónica o ligeramente piriforme, contenedor de muchas semillas muy pequeñas pedicelos cortos , en ocasiones sésiles, frecuentemente glaucos de hasta 0,8 cm de largo por 0,6 cm de ancho, con frecuencia contraídos hacia el ápice , reborde delgado, disco no visible , dehiscentes, con cuatro a cinco valvas, cada capsula contiene mínimo 3 y máximo 25 semillas, en la inflorescencia se obtienen hasta 7 cúpulas, el momento en que comienza a dar frutos este árbol es entre los 4 y 5 años de edad. (Rodas, 2006)

### **Semilla**

Las semillas fértiles son de un tamaño minúsculo, de tan solo 1 mm de diámetro, el número de semillas viables por gramo es de 690 aproximadamente. (Rodas, 2006)

### **Corteza**

Presenta una corteza áspera y persistente desde la base hasta uno o dos metros de altura, es delgada fibrosa o escamosa, tiene una tonalidad gris clara a marrón y se puede desprender en bandas alargadas inicialmente la corteza interna posee una tonalidad rosácea brillante y después es blanca o grisácea -blanquecina. (Rodas, 2006)

### **Distribución de la Especie**

El Eucalipto (*Eucalyptus grandis W. HILL EX MAIDEN)* se encuentra naturalmente en zonas costeras y montes subcosteros, principalmente en terrenos planos y pendientes más bajas, los suelos corresponden a limos aluviales muy fértiles, es el árbol dominante en los bosques húmedos y en los márgenes de las selvas tropicales. [https://es.m.wikipedia.org/wiki/Eucalyptus\\_grandis](https://es.m.wikipedia.org/wiki/Eucalyptus_grandis)

### **1.1.3 Estudio Tecnológico de la Madera**

Las propiedades tecnológicas muestran la idoneidad de la madera en procesos de mecanización o para trabajarla, las características físicas incluyen en las propiedades tecnológicas de la madera. (Barrios, 2015)

### **1.2 Factores que influyen en las propiedades físicas**

(Bozo, 2010) citado por (Barrios. 2015) indica que los factores que influyen son:

- Cantidad de sustancias en la pared celular presente en una muestra.
- Cantidad de agua presente en la pared celular.
- Proporción de los componentes primarios en la pared celular, la cantidad y naturaleza de las sustancias extrañas.
- Arreglo y orientación de los materiales en los diferentes tejidos.

### **1.3 Propiedades físicas de la madera**

Las propiedades físicas son las características cuantitativas, que permiten dar a conocer a detalle el comportamiento de la madera ante diferentes usos (Gamez, 2009) La familiaridad con las propiedades físicas es importante porque ellas pueden influir significativamente en el desempeño y solidez de la madera usadas en aplicaciones estructurales, las propiedades (Campos, 2015).

Según (Hoheisel, 1968), las propiedades dependen tanto del crecimiento, edad, contenido de humedad, posición del tronco y de la ubicación del terreno, de la cantidad de sustancias, y la proporción de los componentes primarios que se encuentran presentes en la pared celular y de la orientación y arreglo de los materiales de los diferentes tejidos.

### **1.4 Contenido de humedad de la madera**

El contenido de humedad de la madera varía de acuerdo a los cambios en las condiciones atmosféricas que la rodean (Juela, 2015), también influye en el peso de la madera a la vez que afecta a otras propiedades físicas (como el peso específico y contracción o hinchamiento de sus dimensiones).

### **1.5 Clasificación de la madera según su contenido de humedad**

Al apear un árbol su madera del mismo posee gran cantidad de agua, el contenido es variable según la especie, procedencia y época de corta.

Dependiendo de la cantidad de agua presente en una madera se presentan tres estados los cuales son:

### **1.5.1 Estado de la madera verde**

Es aquélla cuyo contenido de humedad es superior a 20%, este tipo de madera se utiliza en construcción, pilotes sumergidos en agua. El mayor riesgo que presentan estas maderas, son las pudriciones, la madera verde se seca en el sitio de utilización de la misma; se usa para la construcción de puentes, caballetes y galpones de baja calidad. (Cruz, 2006).

### **1.5.2 Estado de la madera Seca al Aire**

Es la que se somete a un proceso de secado, ya sea natural o artificial lo que hace que pierda el agua libre y parte del agua de imbibición. Posee un contenido de humedad entre 12 y 18 %. Es la forma más sencilla y económica para secar madera aserrada. Se utiliza principalmente para durmientes, postes y son maderas destinadas a tratamiento con protectores. (Hoheisel, 1968).

#### **1.5.3 Estado de la madera anhídra**

Corresponde a una madera en el cual se ha eliminado el agua libre y el agua higroscópica. Para contenidos de humedad por debajo 12 hasta el 0% que solo se puede alcanzar mediante secado artificial en cámara. (Juela, 2015)

Todo este proceso que ocurre en una pieza de madera se debe a que esta es un material netamente higroscópico, es decir tiene la propiedad de ganar y perder humedad en intercambio con la humedad del ambiente, hasta establecerse en un equilibrio. Dicha propiedad se debe a dos características, una de ellas es la estructura porosa capilar que permite a la madera el paso de los vapores líquidos a su interior, y la otra característica es su composición química, que hace que los grupos oxidrilos reaccionen a las moléculas de agua. (Cruz, 2006).

#### **1.6 Contenido de humedad en equilibrio**

El contenido de humedad de la madera debajo del punto de saturación de la fibra es una función de la humedad relativa y la temperatura del aire circundante (Campos, 2015)

#### **1.7 Formas en que se encuentran el agua en la madera**

El agua contenida en la madera se encuentra bajo diferentes formas tal y como se describe a continuación**:**

### **1.7.1 Agua libre**

Es la parte del agua presente en la madera que se encuentra rellenando el interior de los lúmenes celulares, su presencia se da cuando el contenido de humedad es superior al 30%, la que da a la madera su condición de verde y la que ocupa las cavidades celulares. La cantidad de agua libre que puede contener una madera está limitada por su volumen de poros, al comenzar el proceso de secado el agua libre se va perdiendo por evaporación, este proceso se produce fácilmente ya que es retenida por fuerzas muy débiles, hasta el momento en que ya no contiene más agua de este tipo. Al llegar a este punto, la madera está en lo que se denomina punto de saturación de las fibras que corresponde a un contenido de humedad variable entre el 21 y 32%. Cuando la madera ha alcanzado esta condición, sus paredes celulares están completamente saturadas de agua y sus cavidades vacías (Gamez, 2009)

### **1.7.2 Agua de Impregnación**

Es el agua que impregna las paredes celulares, rellenando los espacios microscópicos y los submicroscópicos de la pared celular, siendo la causa de la contracción de la madera cuando la pierde (desorción) y de su hinchazón cuando la recupera (sorción: retención del agua) (Gamez, 2009)

### **1.7.3 Agua de Constitución**

Forma parte de la materia orgánica no puede eliminarse por el secado y su separación de la madera implica la destrucción, forma parte integrante de la madera leñosa (de su propia estructura) no se puede eliminar si no es destruyendo al propio material, con lo que se consigue por el fuego (Gamez, 2009).

# **CUADRO 1: DENOMINACIÓN DE LA MADERA EN FUNCIÓN AL CONTENIDO DE HUMEDAD**

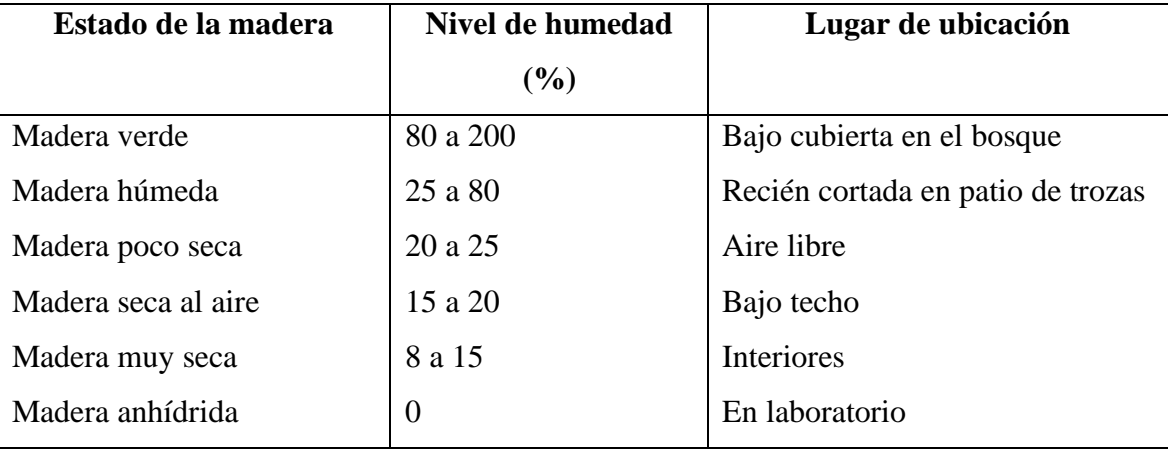

Fuente: (Gamez, 2009)

## **1.8 Determinación del Contenido de Humedad**

Existen diversos métodos para ejecutar el cálculo del contenido de humedad los mismos que serán descritos a continuación:

#### **1.8.1 Secado al horno por pesadas**

Es uno de los métodos más utilizados, debido a sus ventajas que presenta, ya que para su ejecución se utiliza muestras de pequeñas dimensiones, es preciso y sencillo, sin embargo, una de la desventaja es el tiempo que se necesita para obtener resultados, el método consiste en cortar una pieza de madera con dimensiones establecidas según normas COPANT, las muestras son pesadas en la balanza obteniendo así su peso húmedo, posteriormente se la introduce a una estufa con temperatura de 40<sup>o</sup>C, 60<sup>o</sup>C y 101ºC, + - 2ºC en intervalos de 24 horas , lográndose obtener el peso anhidro.

Para realizar su cálculo utilizamos la siguiente fórmula:

$$
CH = \frac{Ph - Po}{Po} \cdot 100\%
$$

Dónde: CH = Contenido de humedad en % Ph = Peso húmedo en gr.

Po = Peso Seco al Horno en gr.

### **1.8.2 Xilohigrómetro Eléctrico**

Es un medidor eléctrico de humedad, fácil de manejar y se obtienen lecturas rápidas permiten realizar el cálculo del contenido de humedad sin cortar la pieza, existen dos tipos de xilógrafos que son de resistencia y de capacidad.

#### **1.8.3 Xilohigrómetro de resistencia**

Poseen dos electrodos de tipo aguja, cuando éstos se introducen a la madera a una profundidad de 1/5 de espesor, el resultado brindado es el promedio del contenido de humedad de la muestra en estudio, lo mismo que se debe al normal gradiente que tiene. Una de las ventajas que presenta las lecturas realizadas son confiables únicamente entre el 0% al 30% (Agua Higroscópica), debido a que la resistencia eléctrica es proporcional sólo en el rango mencionado.

### **1.8.4 Método por destilación**

Al ejecutar el método por pesadas en especies que poseen maderas que contienen sustancias volátiles, aceites y resinas los errores pueden alcanzar del 5 % al 10 % del peso seco, utilizando el método por destilación se puede eliminar los errores.

#### **1.9 Máximo Contenido de Humedad**

Se presenta cuando las paredes celulares se encuentran completamente saturadas y los lúmenes están llenos de agua, se da al colocar la madera en un ambiente demasiado húmedo, como ser sumergir la madera en un recipiente o estanque con agua por largo tiempo. (Vignote, 2006).

### **1.10 Densidad**

La densidad está descrita como la característica física más importante de la madera, y dentro de los criterios más usados para determinar la calidad de la madera. Existe variación de la densidad de la madera diferentes niveles de altura y en diámetro, además del tamaño de las fibras, espesor de la pared célula, tipo y diámetro de las células, la edad de los árboles y la interacción con el medio ambiente (Campos, 2006)

- **Densidad Verde (DV)**, es la relación existente entre el peso verde (PV) y el volumen verde (VV).
- **Densidad Seca al Aire (DSA),** relación existente entre el peso seco al aire (PSA) y el volumen seco al aire (VSA).
- **Densidad Anhidra (DA),** relación que existe entre el peso anhidro (PSH) y el volumen anhidro (VSH).
- **Densidad Básica (DB),** es la relación entre el peso seco al horno (PSH) y el volumen verde (VV), es bastante utilizada debido a las condiciones en las que se basa, ya que son estables en una especie determinada. (gr/cm<sup>3</sup>).

### **1.11 Contracción de la madera**

Son los cambios dimensionales que experimenta la madera en el sentido radial, tangencial y axial, como el resultado de cambio de humedad. La adición de agua u otros líquidos polares en la sustancia de la pared celular causa que la estructura, microfibrillas se expande en proporción a la cantidad de líquido que se añade, esto continua hasta que alcance el punto de saturación de la fibra, la eliminación de humedad en la pared celular por debajo del punto de saturación de la fibra causa la contracción de la pared celular (Solano,1998)

## **1.12 Peso especifico**

Cruz, (2006) citado por (Barrios, 2015)señala que el peso específico viene determinado por varias características de la madera tales como tamaño de las células, espesor de sus paredes, proporción de madera temprana y tardía, cantidad de células radiales, tamaño y cantidad de vasos, entre otros. Además de la presencia de extractivos dentro y entre radios sobre el peso específico está relacionada con las diferencias en el volumen de células procumbentes y células erectas.

## **1.13 Peso específico real**

Es el peso que corresponde a la pared celular, es referido como el peso específico de la madera sin tomar el volumen de espacios inherentes a la misma, es un valor relativamente constante para todas las especies de maderas, ya que solamente se toma en cuenta la densidad de los componentes químicos que forman la pared celular de la madera. Para su determinación es necesario medir el volumen de los espacios vacíos, la manera de realizarlo es utilizando un elemento que desplace el aire de sus espacios. (Aguirre, 1991)

## **1.14 Factores que influyen en el peso específico**

## **1.14.1 Factores Propios de la Madera**

- Contenido de Humedad
- Sustancias Extractivas
- % de Leño Otoñal y Primaveral
- Espesor de los Añillos de Crecimiento

## **1.14.2 Factores Externos de la Madera**

- Lugar de Crecimiento
- Tratamientos Silviculturales

## **1.14.3 Fenómenos Climáticos**

• Incendios

- **Inundaciones**
- Heladas, etc.

(Campos, 2015)

### **1.15 Porosidad**

Es la propiedad que poseen los cuerpos de tener entre sus moléculas unos espacios vacíos llamados poros que tiene la madera cuando se encuentran en estado anhidro, Cruz, (2006) citado por (Barrios, 2015).Los poros son orificios de las células tubulares observables en la sección transversal, generalmente se encuentra abierto, originado por el corte transversal de un vaso, Existen tres tipos de porosidad:

- **b) Porosidad Circular:** Presenta poros grandes al inicio de los anillos de crecimiento y poros pequeños al final del mismo.
- **c) Porosidad Semicircular:** Se presentan poros grandes en la madera temprana y poros pequeños en la madera tardía, pero existe una transición gradual entre los poros de madera temprana y los de madera tardía.
- **d) Porosidad Difusa:** Los poros no presentan ningún patrón definido de variación, en cuanto a tamaño, a lo ancho del anillo de crecimiento. Se pueden presentar poros de diferentes tamaños entremezclados entre sí o poros de un tamaño aproximadamente uniforme a lo ancho de la sección transversal.

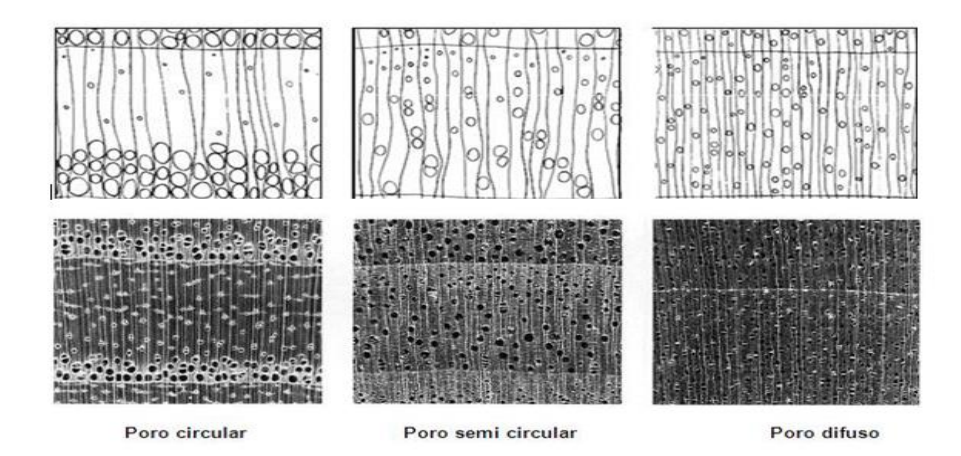

### **Figura N° 1: Tipos de porosidad**

## **CAPÍTULO II**

## **2 MATERIALES Y MÉTODOS**

### **2.1 Descripción de la zona de estudio**

### **2.1.1 Localización**

La superficie total del área seleccionada es de 6,13 ha. en el predio de los hermanos Don Omar Crayasich y Mariela Crayashich Valdiviezo está ubicada en la Comunidad de Emborozú zona el Baden (El Limal), perteneciente al Distrito 9 del Municipio de Padcaya, Primera Sección de la Provincia Arce del Departamento de Tarija, Estado Plurinacional de Bolivia.

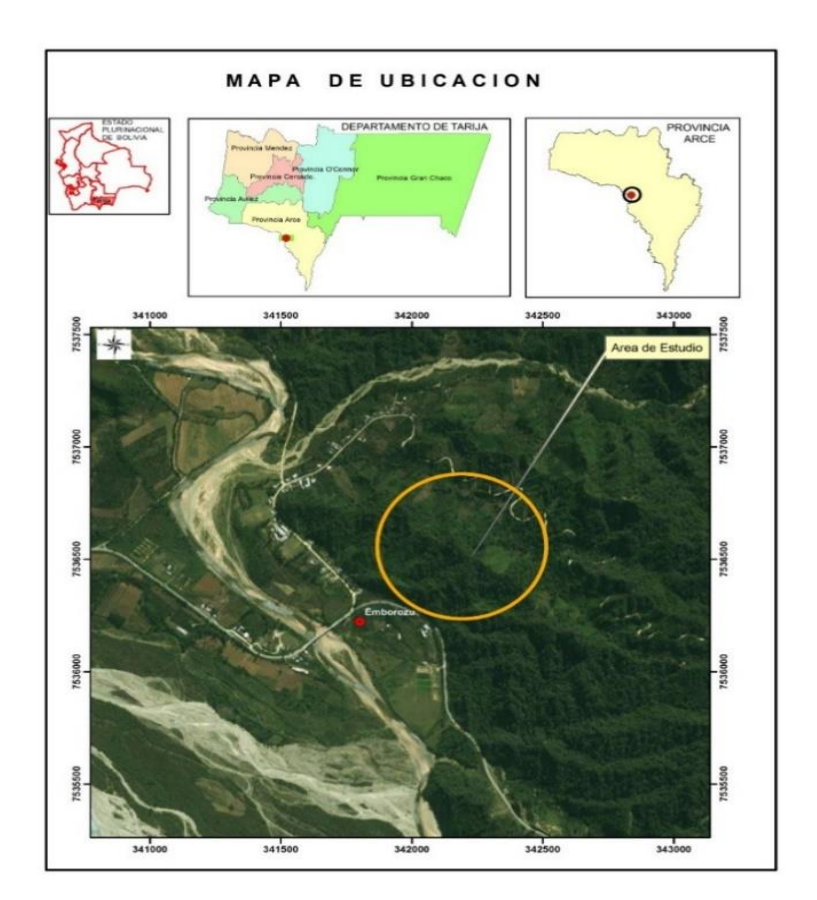

**MAPA N<sup>0</sup> 1: Mapa de Ubicación**

**Fuente: Gabinete de SIG – FCAyF 2022**

### **2.1.2 Accesibilidad**

Emborozú se encuentra a 150 km de la ciudad de Tarija sobre los márgenes de la carretera asfaltada Bermejo-Tarija.

De acuerdo a información de la Administradora Boliviana de Carreteras (ABC), por Emborozú pasa la red fundamental que une a Bermejo con la Ciudad de Tarija; la carretera nacional sirve de conexión con la Republica Argentina considera como una carretera internacional, la cual cuenta con un sector asfaltado Emborozú cuenta con un camino de Ripio Regular Temporal se puede ingresar en el predio objeto de estudio por un camino de segundo y tercer orden, que en la época de lluvia se dificulta la transitabilidad por falta de mantenimiento.

### **2.1.3 Fisiografía**

La vegetación natural tiene múltiples relaciones con los componentes bióticos y abióticos del medio como protector del suelo, estabilizador de pendientes, regulador de la calidad y cantidad de agua en las cuencas, hábitat de la fauna silvestre; expresión de las condiciones locales ambientales y estabilidad ecológica y calidad general del sistema.

### **2.1.4 Clima**

Presenta un clima subtropical húmedo, con temperaturas máximas de 43ºC y mínimas de -5ºC, la temperatura media anual 20,2ºC, con una precipitación pluvial de 2049,1 mm, el 90% de ella concentrada entre los meses de octubre a abril. (SENAMHI, 2018).

## **CUADRO 2: Datos Climatológicos**

## RESUMEN CLIMATOLOGICO

Estación: Provincia: ARCE Departamento: TARIJA Altura:

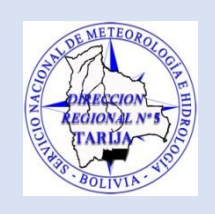

 $\mathbb{R}^2/\mathbb{R}$  Latitud S.: 22° 16' 01" Longitud W.: 64° 33' 16'' 898 m.s.n.m.

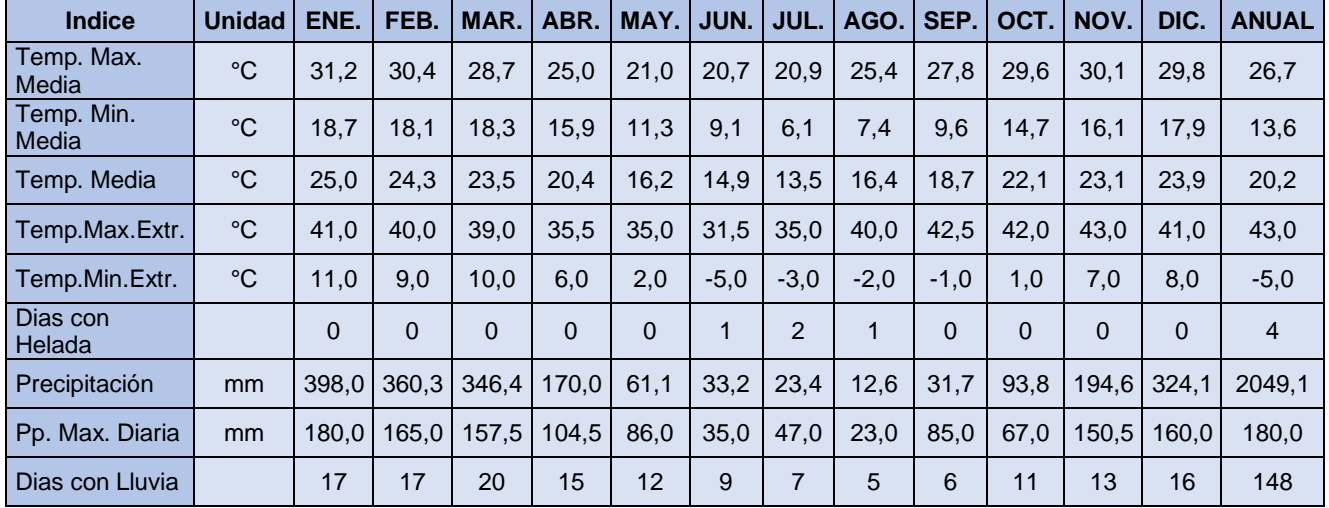

FUENTE: (SENAMHI, 2020)

## **2.1.5 Suelos**

Los suelos que caracterizan al paisaje, ubicados en el predio objeto de estudio son moderadamente profundos a muy profundos de 30 a 150 cm, la textura es de media a liviana en los horizontes superiores y más pesada en los horizontes profundos, varia de franco a franco arenoso, con un PH ligeramente acido a acido, la fertilidad es moderada, las zonas y los grados de erosión. los principales cambios y transformación en el medio ambiente están ligados a la actividad del hombre (PDM, 2016)

### **2.1.6 Flora**

La vegetación natural tiene múltiples relaciones con los componentes bióticos y abióticos del medio ambiente como protector del suelo, estabilizador de pendientes, regulador de la calidad y cantidad de agua en las cuencas, habitad de la fauna silvestre, está cubierta por innumerables especies arbóreas, arbustivas y herbáceas.

Por lo tanto, existen bosques primarios y secundarios, es común el corte de árboles para obtener madera, especialmente de aquellas especies forestales de mayor importancia relativa como es el Cedro (*Cedrela odorata*), Quina (*Cinchona officinalis*), Tala (*Cetis tala*), Nogal (*Juglans australis Griseb*.), Pacay (*Inga feuilleei*), Cebil (*Anadenanthera culubrina*), Aliso (*Alnus gluti nosa*), Eucalipto (*Eucalyptus grandis [W.](https://es.wikipedia.org/wiki/W.Hill)  [Hill](https://es.wikipedia.org/wiki/W.Hill) EX [MAIDEN\)](https://es.wikipedia.org/wiki/Joseph_Maiden)* etc. (PDM, 2016)

| <b>FAMILIA</b>       | <b>NOMBRE CIENTÍFICO</b>                          | <b>NOMBRE VULGAR</b>                |  |
|----------------------|---------------------------------------------------|-------------------------------------|--|
| <b>BETULACEAE</b>    | Alnus acuminata $H R K$ .                         | Aliso, aliso enano, aliso<br>blanco |  |
| <b>FABACEAE</b>      | Amburana cearensis A.C. Smith                     | Roble, serico                       |  |
| <b>MIMOSACEAE</b>    | Anadenanthera<br>colubrina(Vell.Conc.) Benth.     | Cebil colorado                      |  |
| <b>MIMOSACEAE</b>    | Anadenanthera sp.                                 | Cebil blanco                        |  |
| <b>ANACARDIACEAE</b> | Astronium urundeuva Engler                        | Urundel, soto                       |  |
| <b>MYRTACEAE</b>     | $Blepharocalyx$ salicifolius $(H.B.K.)$<br>O.Berg | Barroso                             |  |
| <b>MELIACEAE</b>     | Cedrela sp.                                       | Cedrillo                            |  |
| <b>MELIACEAE</b>     | Cedrela sp.1                                      | Cedro                               |  |
| <b>MORACEAE</b>      | Chlorophora tinctoria (L.)Gaud.                   | Mora negra                          |  |

**CUADRO Nº3: Especies Arbóreas**

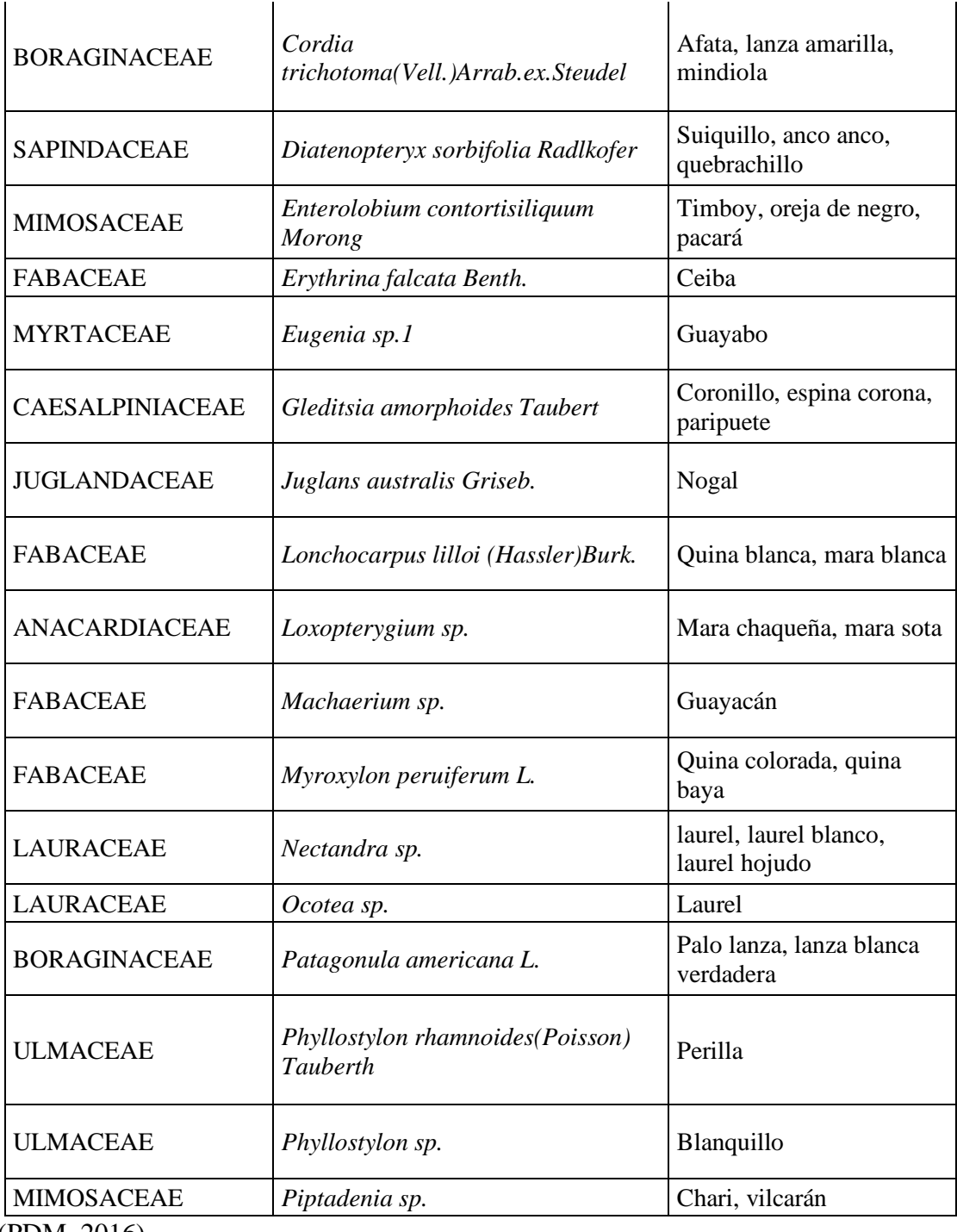

(PDM, 2016)

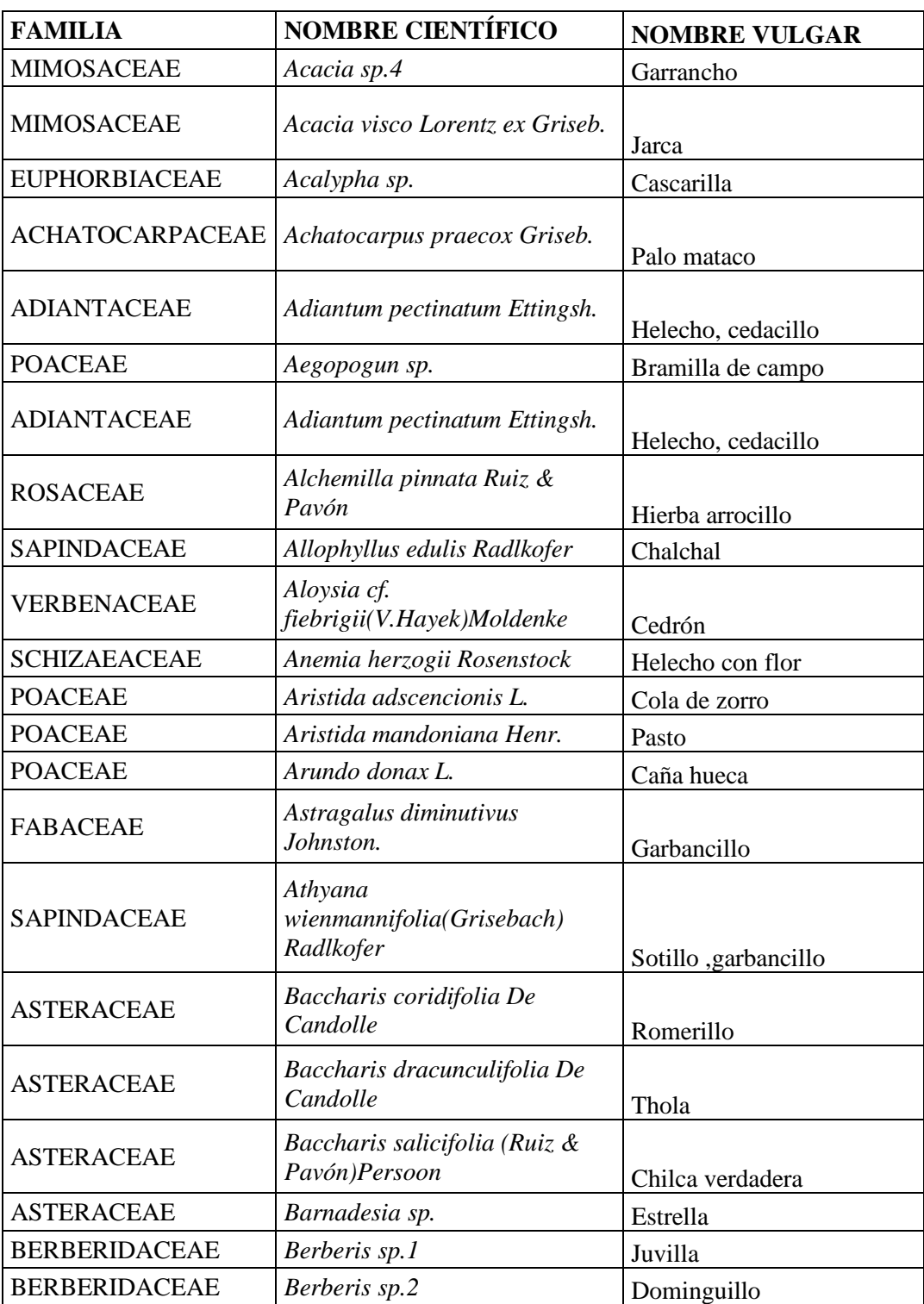

## **CUADRO N<sup>o</sup> 4: Especies Arbustivas y Herbáceas**

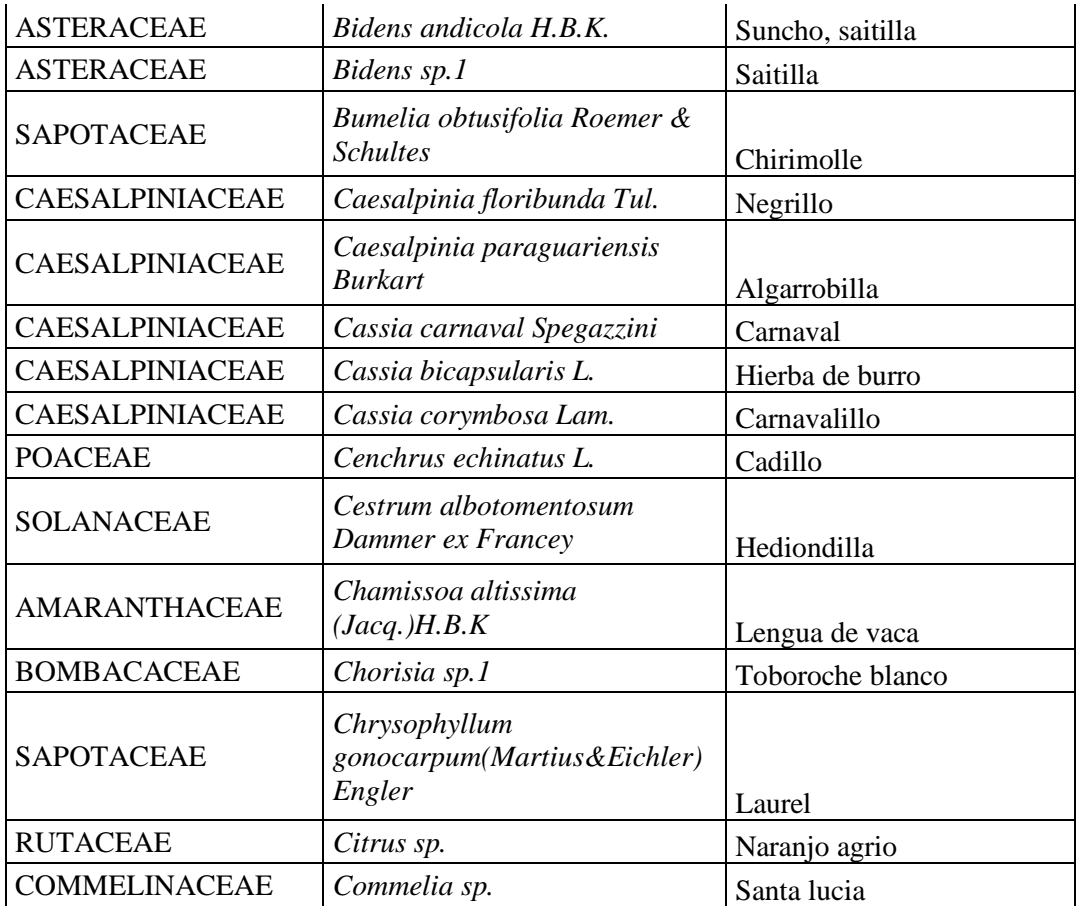

Fuente: (PDM, 2016)

## **2.1.7 Fauna**

Existe una gran diversidad de especies de animales silvestres, entre ellos en peligro de extinción.

**CUADRO N 0 5: Fauna, Principales Especies**

| <b>Nombre Común</b> | <b>Nombre Científico</b> |
|---------------------|--------------------------|
| <b>Gato montes</b>  | Felis geoffroyi          |
| Zorro de monte      | Cerdocyon thous          |
| Lechuza             | Tyto alba                |
| Chancho negro       | Tayyasu tajacu           |
| Condor              | Vultur gryphus           |

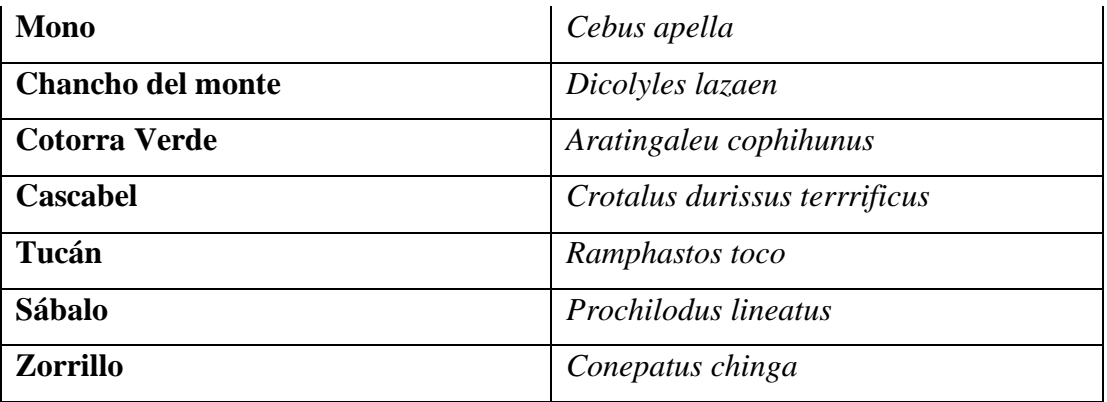

Fuente: PDM ¨ Plan de Desarrollo Municipal ¨

## **2.2 Materiales**

Para la ejecución del presente trabajo de investigación se utilizó los siguientes materiales:

## **2.2.1 Fase de Gabinete**

- Computadora
- Normas técnicas COPANT MADERAS
- Material del escritorio
- Libreta o planillas de anotación
- Calculadora

## **2.2.2 Fase de Campo**

- Brújula
- Eclímetro
- Motosierra
- Machetes
- Cinta métrica
- Wincha
- Pintura al aceite
- Cámaras fotográficas
- GPS

• Planilla de campo

### **2.2.3 Material biológico**

• madera de la especie de estudio

### **2.2.4 Fase de Aserradero**

- Sierra circular
- Sierra sin fin
- Grueseadora
- Cepilladora
- Flexómetro
- Escuadra, reglas de carpintería
- Planillas de registro

## **2.2.5 Fase de Laboratorio**

- Balanza eléctrica (precisión de 0,01)
- Estufa
- Lupa  $(10x10)$
- Soporte universal
- Lija para madera
- Tornillo micrométrico
- Probetas
- Vernier
- Punzón
- Recipiente
- Desecador

## **2.2.6 Reactivos**

- Agua precipitada, destilada
- Parafina

## **2.3 Metodología**

Para llevar adelante el presente estudio se recurrió al uso de (Comisión Panamericanas de Normas Técnicas):

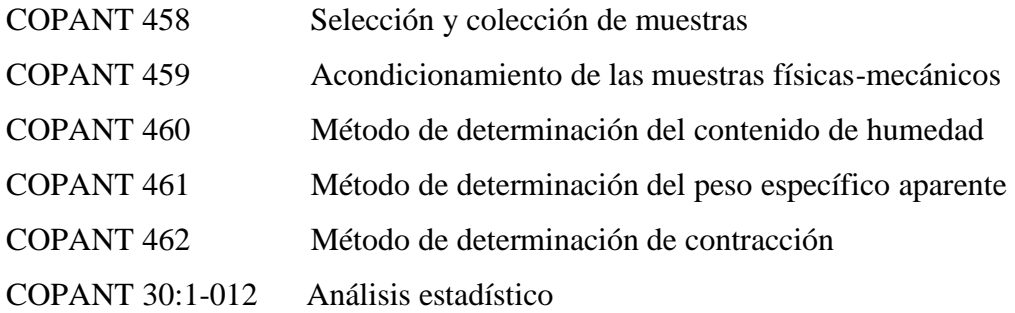

### **2.3.1 Selección y colección de las muestras**

La selección y extracción de muestras se lo practico en base a la norma COPANT (Comisión Panamericanas de Normas Técnicas), de manera que todos los componentes de la zona pueden tener la opción de ser seleccionado, formar parte del estudio y ser representativas en el área.

- Selección de la zona.
- Selección de los árboles.
- Selección de las trozas.
- Extracción de las trozas.
- Obtención de las viguetas
- Obtención de las probetas a partir de las viguetas
- Codificación de las probetas

## **2.3.2 Selección de la Zona**

El primer aspecto a tomar en cuenta fue la representatividad (en cuanto a la población y calidad de individuos) que tiene la especie.

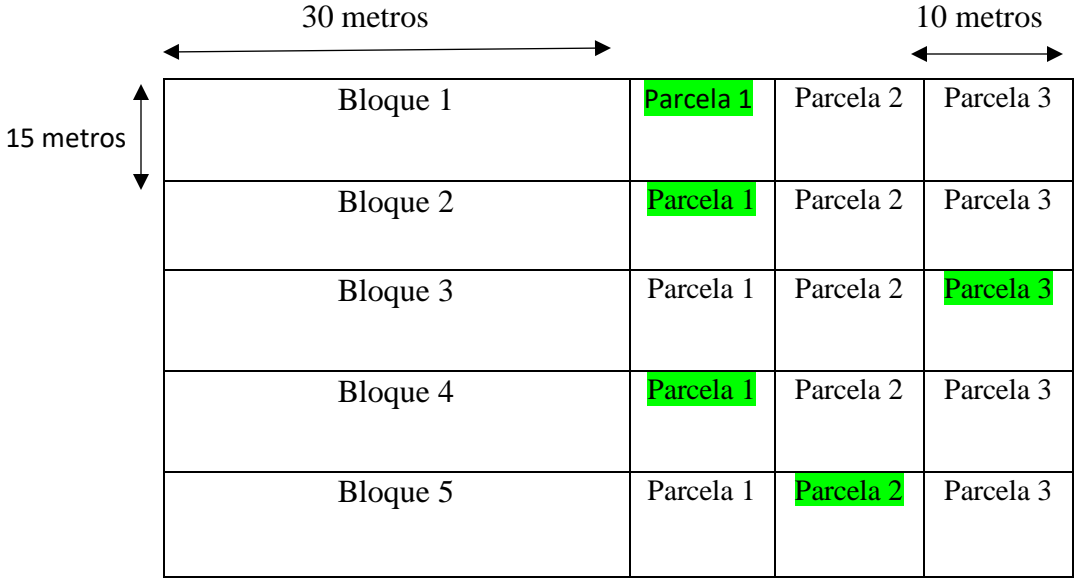

Para este propósito dentro de la superficie del área seleccionada, se dividió en cinco bloques en diferentes lugares dentro del predio, con medidas de 30 m x 15 m (0,045 ha).

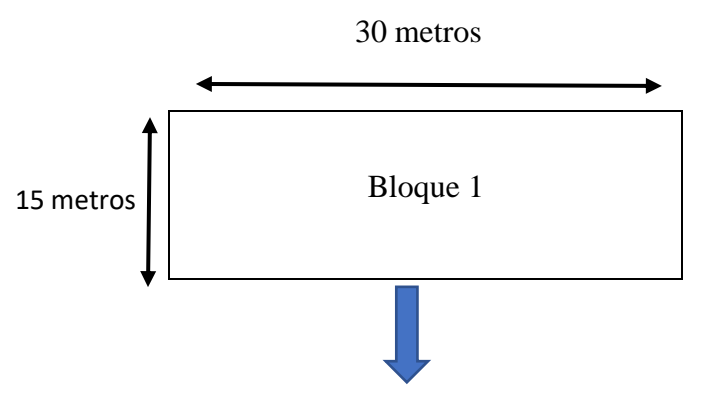

Y cada bloque en tres parcelas de 10mx15 m (0,015ha), seleccionando al azar una parcela por bloque.

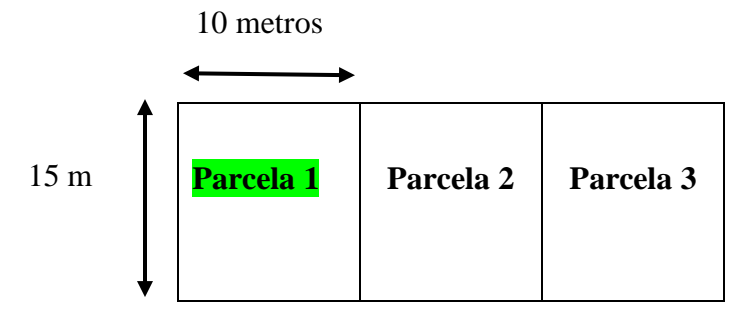

### **2.3.3 Selección de los árboles en las parcelas identificadas**

Para la selección de los árboles dentro del predio se procedió a seleccionar 5 árboles uno de cada parcela al azar dentro de los bloques, la selección de cada árbol se realizó tomando en cuenta sus características morfológicas, DAP y estado sanitario, de cada individuo:

| $N^{\circ}$ Árbol | DAP cm | AT m | ACm | <b>Estado sanitario</b> |                |   |  |
|-------------------|--------|------|-----|-------------------------|----------------|---|--|
|                   |        |      |     |                         | $\overline{2}$ | 3 |  |
|                   | 90     | 25   | 16  |                         | X              |   |  |
| $\overline{2}$    | 80     | 23   | 15  | X                       |                |   |  |
| 3                 | 95     | 28   | 23  | X                       |                |   |  |
| $\overline{4}$    | 91     | 21   | 18  |                         | X              |   |  |
| 5                 | 72     | 25   | 14  | X                       |                |   |  |

**Cuadro N°6. Datos dasométricos de los árboles.**

Fuente: (Elaboración propia)

Dónde:

**DAP:** Diámetro altura del pecho

**AT:** Altura total

**AC**: Altura comercial

Calidad:

1: Bueno

2: Regular

3: Malo

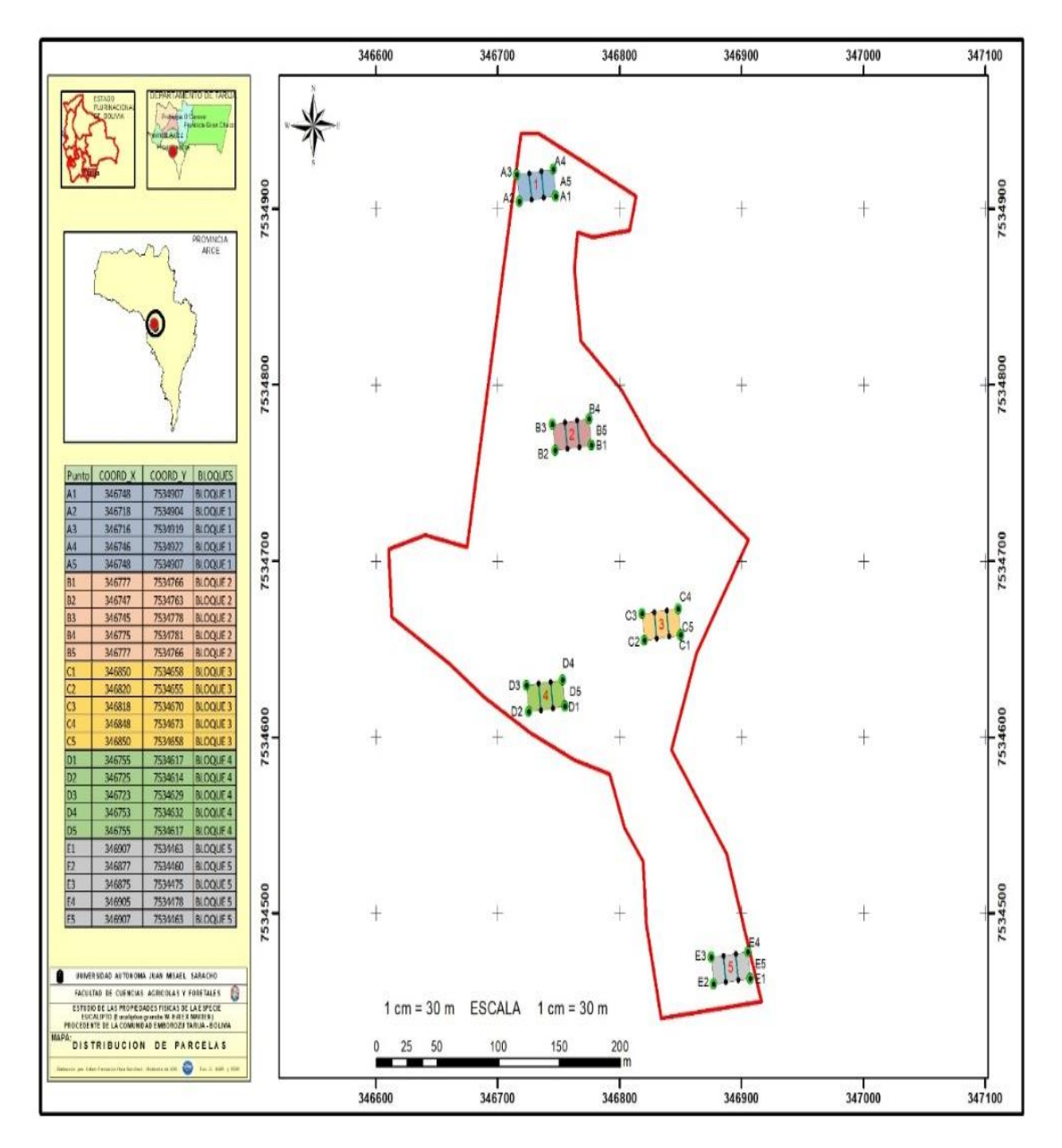

**MAPA N<sup>O</sup> 2: Ubicación de los bloques y parcelas** 

 **Fuente: Gabinete de SIG – FCAyF 2021**

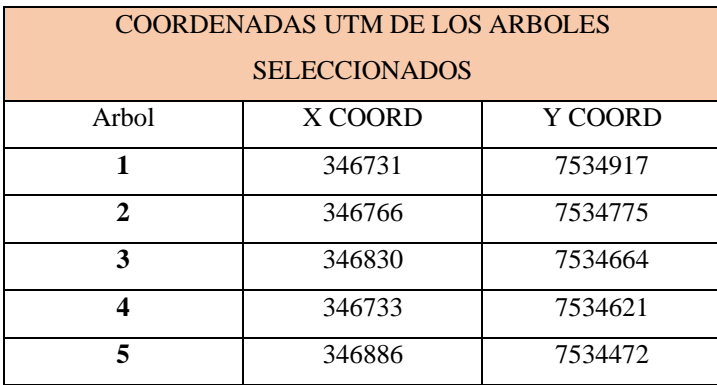

Fuente: Elaboracion propia

## **2.3.4 Selección de la troza**

Identificado y tumbados los árboles seleccionados, se dividió el fuste en secciones de 1.5 m parte basal, media y alta, habiéndose obtenido 3 trozas por árbol haciendo un total de 15, posteriormente se seleccionó una troza al azar de cada árbol, las cuales fueron marcadas en su extremo para facilitar su identificación, el total de trozas obtenidas para el estudio fueron cinco. Las mismas que fueron trasladadas hasta el camino para su posteriormente carga y transporte respectivo al aserradero de propiedad del señor Marcelino Martínez.

## **Figura N° 2: codificado de las trozas**

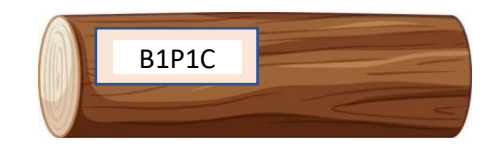

## **Cuadro N <sup>O</sup> 7**: **Seleccionado de las trozas**

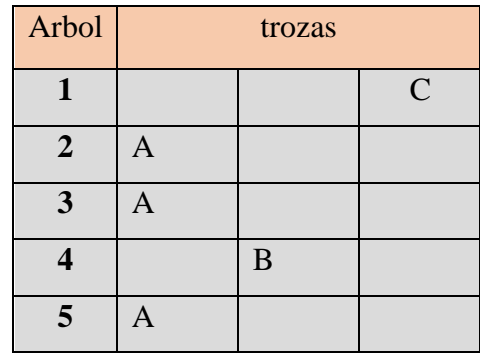

### **2.3.5 Obtención y selección de las viguetas a partir de la troza**

Por los defectos registrados en los extremos de las trozas se eliminaron 25 cm en cada lado obteniéndose trozas de 100 cm las misma que permitieron obtener los tablones centrales, a partir de los cuales se obtuvieron las viguetas de 4 cm de sección transversal, cada vigueta fue codificada de la siguiente forma: I, II, III, etc. Las mismas que fueron sometidas a un proceso de secado de encastillados en un galpón, por el lapso de 15 días, luego fueron trasladadas a un aserradero.

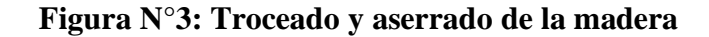

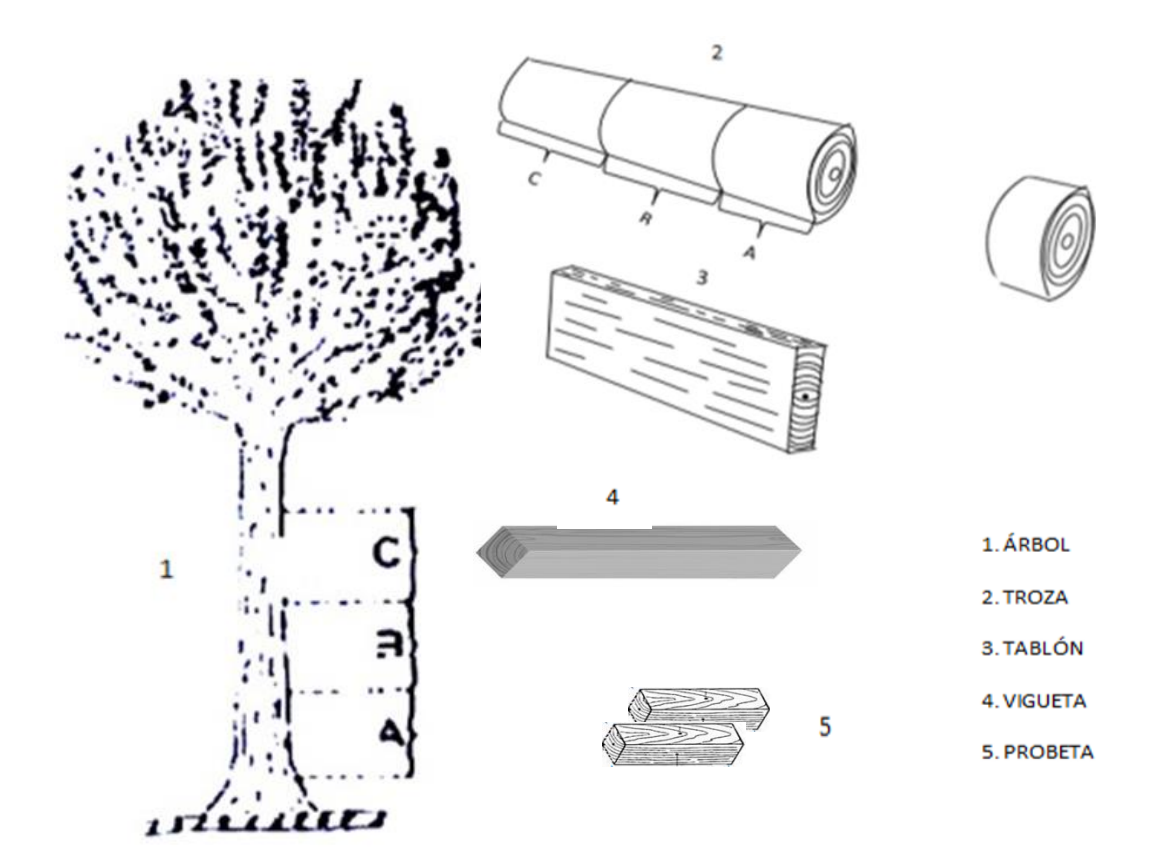

Fuente(Felix 2021)

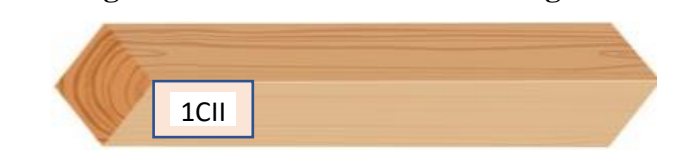

**Figura N° 4: Codificación de las viguetas**

## **2.3.6 Obtención de las probetas a partir de las viguetas**

A partir de las viguetas las mismas que fueron cepilladas, para obtener cara y canto a escuadra de (90°), posteriormente las viguetas fueron sometidas a la gruesadora para uniformizar el espesor y ancho de las mismas y obtener luego las probetas de 10 cm de longitud, con una cierra circular, obteniendo un total de 50 probetas.

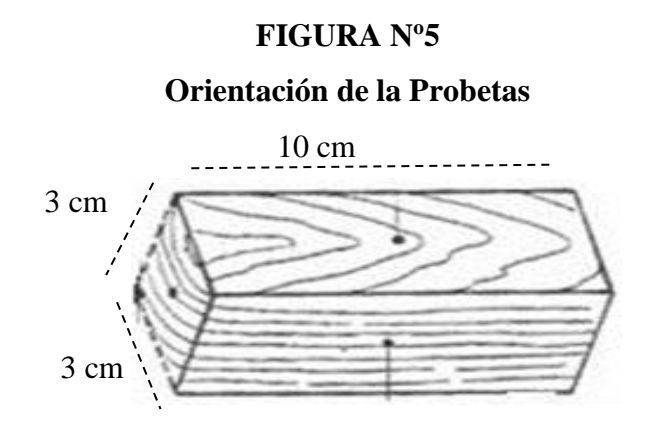

## **2.3.7 Codificación de las probetas**

La codificación de las probetas se realizó con la finalidad de poder facilitar una correcta tabulación de datos y mejor identificación.

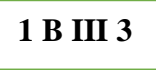

Donde:

1= Número de árbol

B= Troza

III= Vigueta

3= Probeta

#### **2.3.8 Ejecución de los ensayos de las propiedades físicas**

El estudio de las propiedades físicas del EUCALIPTO se efectuó en tres etapas:

### **a) Estado Verde**

Una vez obtenido las probetas las mismas fueron colocadas en un recipiente con agua para alcanzar un contenido de humedad mayor al 30 %, Posteriormente se procedió a sacar el volumen por el método de inmersión como así también a pesar y a medir las diferentes dimensiones radial y tangencial. (Ver anexo planilla  $N^{\circ}$  1)

#### **b) Estado Seco al Aire**

En esta etapa se procedió a hacer secar las probetas bajo un galpón, procediendo a pesar como también a medir las dimensiones: radial, tangencial, habiéndose echo un registro cada 5 días por el lapso de 15, hasta que las probetas tengan un peso constante, una vez obtenido dicho peso se procedió a determinar el volumen en seco al aire por el método de inmersión (Ver anexo planilla Nº 1)

### **c) Estado Seco al Horno**

Realizada las anteriores lecturas de ensayo, se procedió al colocado de las probetas en la estufa durante 24 horas a 40<sup>0</sup>C, 60<sup>o</sup>C, 80<sup>o</sup>C, y luego a 101<sup>o</sup>C  $\pm 2^{\circ}$ C, hasta obtener un peso constante. Luego se retiraron las mismas de la estufa y fueron colocadas en un desecador hasta enfriar para el pesado de las mismas, posteriormente se procedió a medir las dimensiones y a determinar el volumen por el método de inmersión previamente tratado con parafina. (Ver anexo planilla Nº 1)

Con dichos datos se determinaron las diferentes propiedades.

- Contenido de humedad en %
- Densidad aparente y básica en gr/cm
- Contracción normal y total (radial, tangencial y volumétrica en %)
- Tasa de estabilidad $(T/R)$
- Porosidad en %
- Humedad máxima en %

### **2.3.9 Contenido de humedad**

Para la determinación del contenido de humedad se utilizó la norma COPANT, por el método de pesas o secados en estufa para cada una de las probetas, en la realización se utilizó una balanza de precisión (0.01 gr).

Se hizo el colocado de las probetas en una estufa, la misma que contiene un termorregulador cada 24 horas se fue incrementando la temperatura en forma gradual 40, 60, 80, hasta llegar a los  $101 \pm 2$ °C. con la finalidad que los pesos lleguen a ser constantes, y finalmente se procedió al peso de las probetas registrándose en la planilla, con los datos obtenidos se calculó el contenido de humedad por medio de la siguiente formula. (Ver anexo planilla  $N^{\circ}$  2)

$$
CH = \frac{Ph - Po}{Po} * 100\% \qquad \qquad CH = \frac{101,14 - 41,16}{41,16} * 100 = 145,72\%
$$

Donde:

**CH:** Contenido de humedad en (%)

**PV:** Peso de la probeta en estado verde (gr)

**PSH:** Peso de probeta en estado anhidra (gr)

#### **2.3.10 Peso específico y densidad básica**

Según la norma COPANT a través de la lectura que se realizó en la balanza se obtiene el peso de las probetas en gramos y el volumen mediante el método de medición indirecta por inmersión en agua destilada, obtenidos los datos se determinó el peso específico aparente para los tres estados correspondiente, con la relación del peso anhídrido y volumen verde se obtiene la densidad básica, o peso específico básico. (Ver anexo planilla  $N^{\circ}$  2)

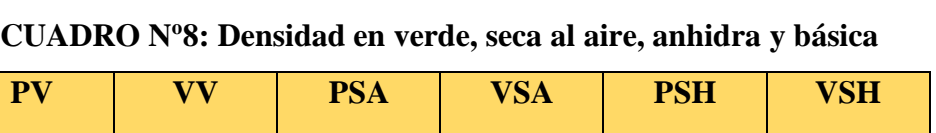

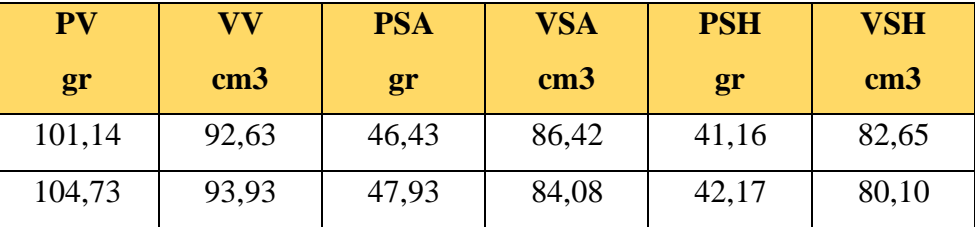

**PV:** peso verde **PSA:** Peso seco al aire **PSH:** Peso Seco al Horno **VV:** volumen verde **VSA:** volumen seco al aire **VSH:** Volumen Seco al Horno

**a) Densidad Verde** 

$$
DV = \frac{PV}{VV} = \qquad \qquad DV = \frac{101, 14}{92, 63} = 1,09 \, gr/cm3
$$

**b) Densidad Seca al Aire**

$$
DSA = \frac{PSA}{VSA} = \frac{MSA}{VSA} = \frac{46,43}{86,42} = 0.54 \text{ gr/cm3}
$$

**c) Densidad Anhídrida**

$$
DSH = \frac{PSH}{VSH} = DSH = \frac{41,16}{82,65} = 0,50 \text{ gr/cm3}
$$

**d) Densidad Básica**

$$
DB = \frac{PSH}{VV} = \qquad \qquad DB = \frac{41,16}{92,63} = 044 \, gr/cm3
$$

## **2.3.11 Contracción**

La contracción tanto como el corte radial, corte tangencial y corte volumétrico, se determinó según la norma COPANT, la contracción es una reducción dimensional que sufre la probeta desde la condición verde hasta el seco al horno denominada contracción total y desde la dimensión verde a la seca al aire, contracción seca al aire.

Con las dimensiones iniciales y las obtenidas en los estados posteriores se procedió a determinar las respectivas contracciones. Tal cual se demuestra en el siguiente ejemplo. Y en el cuadro de resultados de propiedades físicas. (Ver anexo planilla Nº 2)

**DRV mm DTV mm VV Cm3 DRSA mm DTSA mm VSA cm3** 30,42 | 30,33 | 92,63 | 29,56 | 28,89 | 86,42 30,56 30,47 93,93 29,67 28,73 84,08

**CUADRO N<sup>0</sup> 9: contracción tangencial normal, radial y volumétrica** 

**DRV**: Dimensión radial verde **DTV**: Dimensión tangencial verde

**DRSA:** Dimensión radial seco al aire **DTSA**: Dimensión tangencial seco al aire **VV:** Volumen verde **VSA**: Volumen seco al aire

## **2.3.12 Contracción seca al aire**

$$
CTSA = \frac{DTV - DTSA}{DTV} * 100 \qquad \qquad CTSA = \frac{30,33 - 28,89}{30,33} * 100 = 4,75\%
$$

$$
CRSA = \frac{DRV - DRSA}{DRV} * 100 \qquad CTSA =
$$

$$
CTSA = \frac{30,42 - 29,56}{30,42} \times 100 = 2,83\%
$$

$$
CVSA = \frac{VV - VSA}{VV} * 100
$$
 
$$
CVSA = \frac{92,63 - 86,42}{92,63} * 100 = 6,70\%
$$

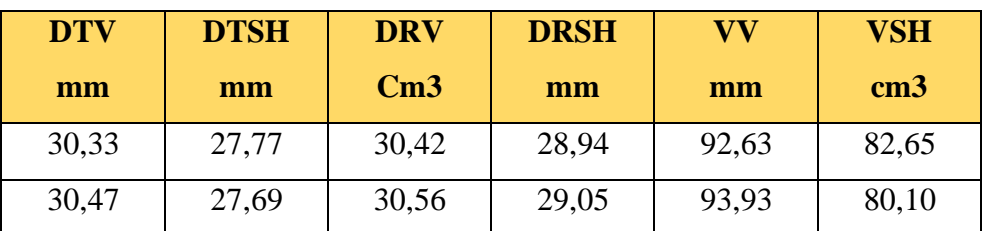

**CUADRO N<sup>0</sup> 10: contracción total tangencial, radial y volumétrica** 

**DTV:** Dimensión tangencial verde **DRV:** Dimensión radial verde

**VV:** Volumen verde **VSH** Volumen seco al horno

**2.3.13 Contracción seca al horno** 

$$
CTT = \frac{DTV - DTSH}{DTV} * 100
$$
 
$$
CTT = \frac{30,33 - 27,77}{30,33} * 100 = 8,44\%
$$

$$
CRT = \frac{DRV - DRSH}{DRV} * 100
$$
 
$$
CRT = \frac{30,42 - 28,94}{30,42} * 100 = 4,86\%
$$

$$
CVT = \frac{VV - VSH}{VV} * 100 \qquad \qquad CVT = \frac{92,63 - 82,65}{92,63} * 100 = 10,77\%
$$

## **2.3.14 Tasa o coeficiente de estabilidad**

Se determino en función a la CTSA que relaciona la contracción tangencial y la contracción radial. Es un valor dimensional que expresa la estabilidad de la madera durante el proceso del secado.

$$
TASA = \frac{CTSA}{CRSA} \qquad TASA = \frac{4,75}{2,83} = 1,68
$$

**TASA:** Tasa

**CTSA:** Contracción tangencial seco al aire **CTSA:** Contracción radial seco al aire

### **2.3.15 Porosidad**

Es el porcentaje total de espacios en la madera cuando se encuentra en estado anhidra, para su cálculo se utiliza los valores de densidad anhídrida, se calculó con la siguiente relación:

$$
P = 100 \left( 1 - \frac{Pea}{1.5} \right) * 100 = P = \left( 1 - \frac{0.50}{1.5} \right) * 100 = 66.67 \%
$$

Donde:

**P** : Porosidad de la madera (%)

**Pea:** Peso específico anhidrido (gr/cm3)

**1.5 :** Peso específico real (gr/cm3)

### **2.3.16 Humedad máxima**

Es la medición indirecta de la cantidad de agua que contiene la madera (agua libre y agua de impregnación). Que puede albergar la madera cuando se encuentra completamente saturada, la humedad se expresa en porcentaje (%) y con su valor podemos deducir el peso específico máximo en estado verde de la madera o árbol recién apeado. Los posteriores resultados ver (Ver anexo planilla  $N^{\circ}$  2)

$$
Hm = \left(\frac{1}{\int 0} - \frac{1}{1,5}\right) + 0,28 * 100
$$

$$
Hm = \left(\frac{1}{0.50} - \frac{1}{1.5}\right) + 0.28 \times 100 = 161.33\%
$$

**Hm=** humedad máxima (%)

 $f\acute{o}$  = Peso específico anhidro(gr/cm<sup>3</sup>)

1.5 = Peso específico real de la madera  $gr/cm^3$ )

Todos los valores para las propiedades físicas se detallan en el cuadro de resultados de propiedades físicas (Ver anexo planilla  $N^{\circ}$  2)

## **2.4 Análisis estadístico de los resultados**

El análisis estadístico, se realizó de acuerdo a la norma COPANT 30:1-012 que establece el procedimiento y la presentación de los resultados para poder determinar las propiedades de la madera.

Los datos para el análisis estadístico son:

## **Cuadro N<sup>0</sup> 11**

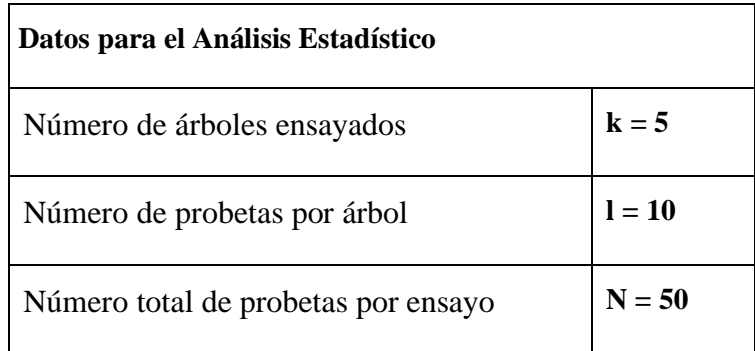

Dónde:

$$
N = l_1 + l_2 + l_3 + l_4 + \dots + l_k = \sum_{j=1}^{k} l_j
$$

Los datos anteriores permiten los siguientes valores:

### **2.4.1 Promedio (** *X* **) de los valores individuales por árbol**

$$
\overline{X} = \frac{1}{l} * (x_1 + x_2 + x_3 + x_4 + \dots + x_l) = \frac{1}{l} \sum_{i=1}^{l} x_i
$$

(x) es la variable que indica cada uno de los valores de los resultados obtenidos en cada probeta.

## **2.4.2 Estimación de la varianza**

La estimación de la varianza se determina en base a las relaciones indicadas más adelante para el cálculo de la varianza de los valores individuales, estimación de la varianza promedio y la varianza total ( $S_1^2$ ;  $S_2^2$ ;  $S_T^2$ 2 2  $S_1^2$ ;  $S_2^2$ ;  $S_T^2$ ).

|                         | <b>Grados</b> de                          | Suma de cuadrados | <b>Varianza</b>                  |
|-------------------------|-------------------------------------------|-------------------|----------------------------------|
|                         | <b>Libertad</b>                           | de la desviación  |                                  |
| <b>Entre los grupos</b> |                                           |                   | $S_1^2 = \frac{A_1}{A_2}$        |
|                         | $n_1 = k - 1$ $A_1 = II - I$              |                   | $n_{1}$                          |
| Dentro de los grupos    |                                           |                   |                                  |
|                         | $n_2 = N - k$                             | $A_2 = III - II$  | $S_2^2 = \frac{A_2}{n_2}$        |
| <b>Total</b>            |                                           |                   | $S_T = \frac{A_1 + A_2}{\cdots}$ |
|                         | $n_1 + n_2 = N - 1$ $A_1 + A_2 = III - I$ |                   | $n_1 + n_2$                      |

Cuadro Nº 12: Determinación de las variaciones  $S_1^2$ ;  $S_2^2$ ;  $S_T^2$ 2 2  $S_1^2; S_2^2; S_T^2$ 

Donde:

 $n_{1=}$   $K - 1 = 5 - 1 = 4$ 

 $n_{2=}$   $N - K = 50 - 5 = 45$ 

 $n_1$  +  $n_2$  =  $N - 1 = 49$ 

Los números romanos son agrupadores de datos y/o formulas; para su desarrollo se `presenta el siguiente ejemplo:

Donde:

**N=** 50 (número de probetas por ensayo)

**K=** 5 (número de árboles)

**1=** 10 (número de probetas dentro de un árbol por ensayo)

$$
I = \frac{1}{N} * \left(\sum_{j=1}^{N} xj\right)^2 = \frac{(7519,023)^2}{50} = 1130714,005
$$
  

$$
II = I * \sum_{j=1}^{k} x_j^2 = \sum_{j=1}^{k} \frac{I}{l} = \left(\sum_{i=1}^{k} x_i\right)^2 = 1132723,167
$$

$$
III = \sum_{j=1}^{N} x_j^2 = 1138858,649
$$

$$
S^2 = \frac{II - I}{K - 1} = \frac{2009,162}{4} = 502,291
$$

$$
S_2^2 = \frac{III - II}{N - K} = \frac{6135,482}{45} = 136.344
$$

$$
S_T^2 = \frac{III - I}{N - 1} = \frac{8144,644}{49} = 166,217
$$

- $S_1^2$  = Variación de los valores individuales entre los arboles
- $S_2^2$  = Variación promedio
- $S_T^2$  = Variación de todos los valores individuales alrededor del promedio total

## **2.4.3 Determinación de los coeficientes de variación**

Se desarrolla primeramente el cálculo de la desviación típica, que es la raíz cuadrada de los valores de variación, obteniéndose:

$$
S_1 = \sqrt{502,291} = \pm 22,412
$$

$$
S_2 = \sqrt{136,344} = \pm 11,680
$$

$$
S_1 = \sqrt{166,217} = \pm 12,893
$$

EL coeficiente de variación (CV1) para la varianza promedio de los valores individuales entre los (K) árboles se determina de la siguiente forma:

$$
CV_1 = \frac{S1}{X} * 100 = \frac{22,412}{150,380} * 100 = 14,904\%
$$

El coeficiente de variación (CV2) para la varianza promedio de los valores Individuales entre los (K) árboles se determina de la siguiente forma:

$$
CV_2 = \frac{S2}{X} * 100 = \frac{11,680}{150,360} * 100 = 7,768\%
$$

El coeficiente de variación (CVT) para la varianza promedio de los valores alrededor del promedio total (Xi) alrededor del promedio total(X) se obtiene de la siguiente forma:

$$
CV_T = \frac{ST}{X} * 100 = \frac{12,893}{150,360} * 100 = 8,574\%
$$

## **2.4.4 Cálculo del intervalo de confianza para el valor promedio total**

En esta fórmula (t) es un factor que depende (k-1) y que tiene los siguientes valores para una seguridad estadísticas de 95 %. como muestra la siguiente tabla.

| $k-1$   | $\overline{3}$ |  |                                                             | 14 | $\sqrt{19}$ |  |
|---------|----------------|--|-------------------------------------------------------------|----|-------------|--|
|         |                |  |                                                             |    |             |  |
| t $(k-$ |                |  | 4,3   3,18   2,78   2,57   2,37   2,26   2,15   2,09   1,96 |    |             |  |
|         |                |  |                                                             |    |             |  |

**CUADRO N<sup>0</sup> 13: Valores estadísticos** 

$$
q = \pm (k - 1) \frac{S_1}{\sqrt{N}} = 2.78 * \frac{22.412}{\sqrt{50}} = \pm 8.811
$$

$$
p = \frac{q}{x} * 100 = \frac{8,881}{150,360} * 100 = 5,859
$$

## **CAPÍTULO III**

## **RESULTADOS Y DISCUSION**

### **3 Resultados para las propiedades físicas**

Una vez concluidos con los ensayos de las propiedades físicas y obtenidos los valores correspondientes de cada etapa, se procedió a realizar los diferentes cálculos físicos y el posterior análisis estadísticos según los estipulado por las normas COPANT, en lo referente a la obtención de los resultados individuales.

### **3.1 Contenido de humedad**

Se determino en tanto por ciento de peso seco en estufa con valores promedio de:

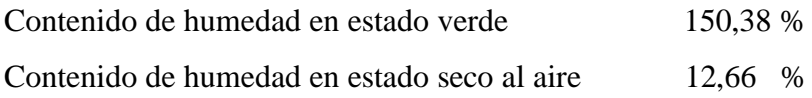

### **3.2 Peso específico aparente**

La determinación del peso específico aparente es considerada como una de las propiedades más importante en la madera, puesto que de él depende directamente otras propiedades físicas y mecánicas.

Los resultados obtenidos en sus tres estados (verde, seco al aire y anhidrido), es determinado mediante la relación entre el cociente del peso sobre el volumen de las probetas, obteniéndose resultados promedios en sus tres estados, los mismos que son:

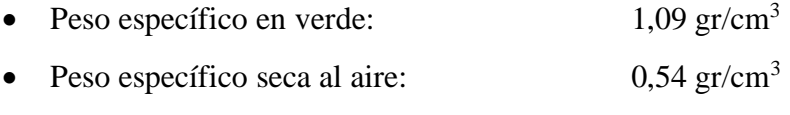

• Peso específico seco al horno:  $0,49 \text{ gr/cm}^3$ 

### **3.3 Peso específico básico**

Conjuntamente la densidad ajustada al 12 % el peso específico básico, son variables relacionados con la resistencia de la madera, además a coadyubas a dar los posibles usos de la madera.

- Peso específico básico:  $0,44 \text{ gr/cm}^3$
- Densidad ajustada al 12%: 0.53 gr/cm<sup>3</sup>

### **3.4 Contracciones**

La contracción tiene su importancia en los procesos de absorción, si una pieza de madera seca se pone en contacto con vapor de agua, adsorbe ese vapor hasta que se produzca un equilibrio, dicho fenómeno se llama absorción, el cual es responsable de las modificaciones que se presentan según las dimensiones lineales y volumétricas de la madera, los resultados de los diferentes estados se presentan en siguiente cuadro:

**CUADRO N<sup>o</sup> 14: Contracciones en estado radial, tangencial y verde**

| <b>ESTADO</b>        | $C.T$ % | $C.R\%$ | $C.V\%$ |
|----------------------|---------|---------|---------|
| Verde a Seco al Aire | 5,03    | 2,97    | 8.23    |
| De Verde a Anhidrido | 8,21    | 4,89    | 11,85   |
| De Verde a CH. 12 %  | 5,17    | 3,04    | 8.23    |

### **3.5 Taza de estabilidad**

La determinación de la estabilidad dimensional se realiza mediante el cociente de contracción tangencial y radial, es un valor adimensional que sirve para indicar el comportamiento de la madera al secado y a otros diversos usos.

Los resultados promedio son los siguiente:

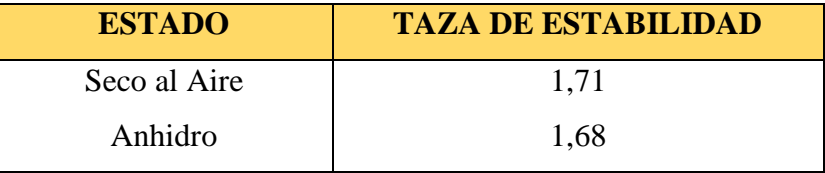

### **3.6 Porosidad**

La obtención de la porosidad es una propiedad física importante para la determinación del contenido de humedad máximo de la madera se determina mediante la fórmula que establece la relación de sustracción entre el volumen anhídrido igual a 1 cm y el volumen real de mismo.

Obteniéndose un promedio de: **Porosidad = 67,04 %**

## **3.7 Máximo contenido de humedad**

Es la humedad que tiene un árbol recién apeado, cuyo valor promedio es: **Contenido de Humedad Máximo: 164, 63 %**

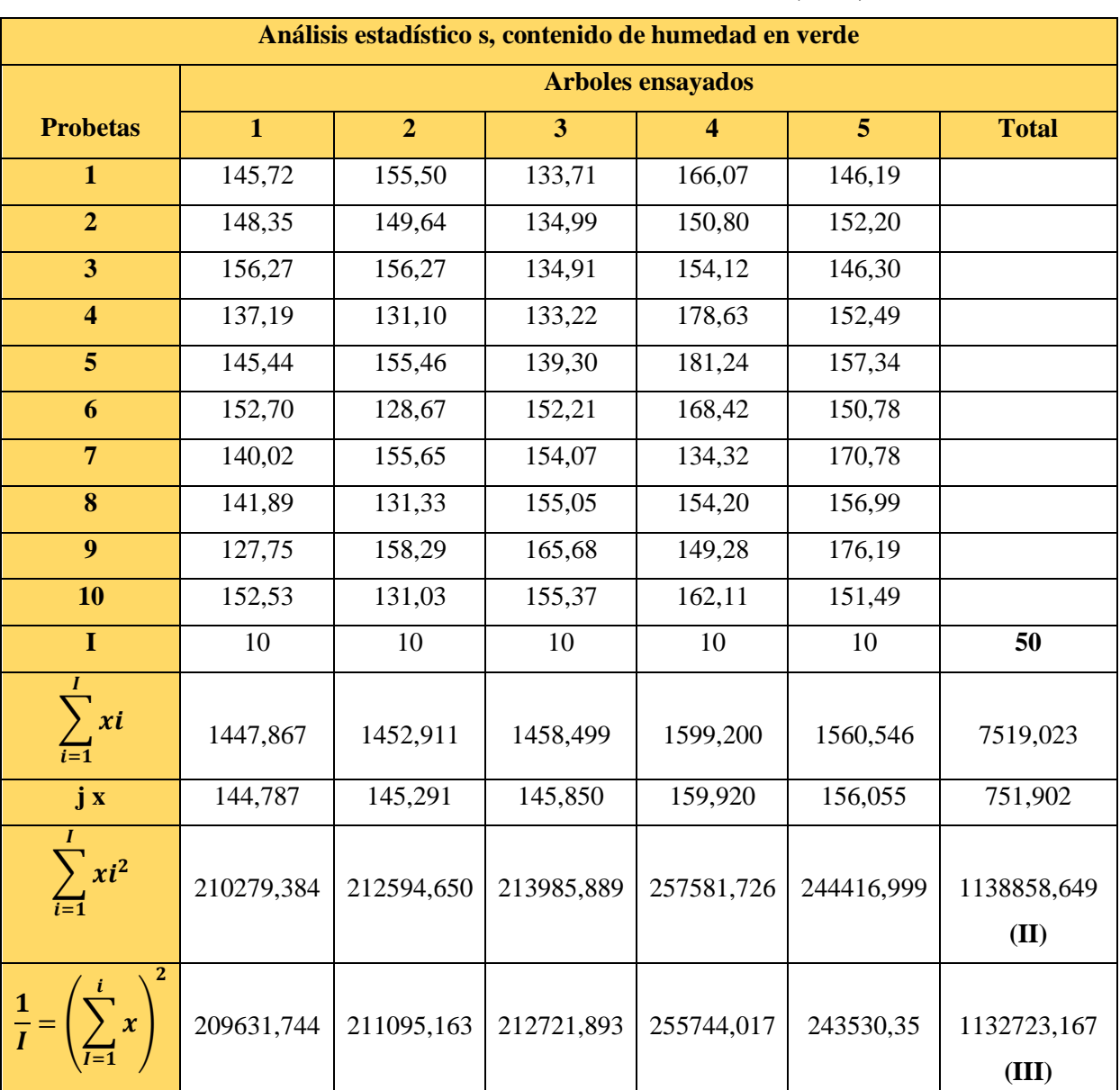

## **CUADRO N<sup>0</sup> 15: PROPIEDADES FÍSICAS: ANÁLISIS ESTADÍSTICO: CONTENIDO DE HUMEDAD EN VERDE (CHV) %**

# **Datos requeridos para los análisis estadísticos:**

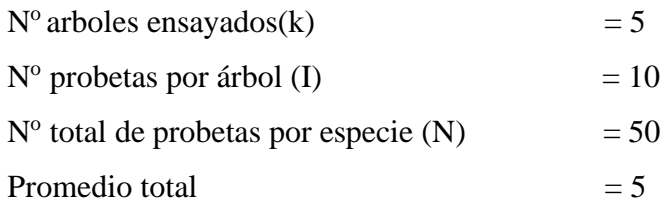

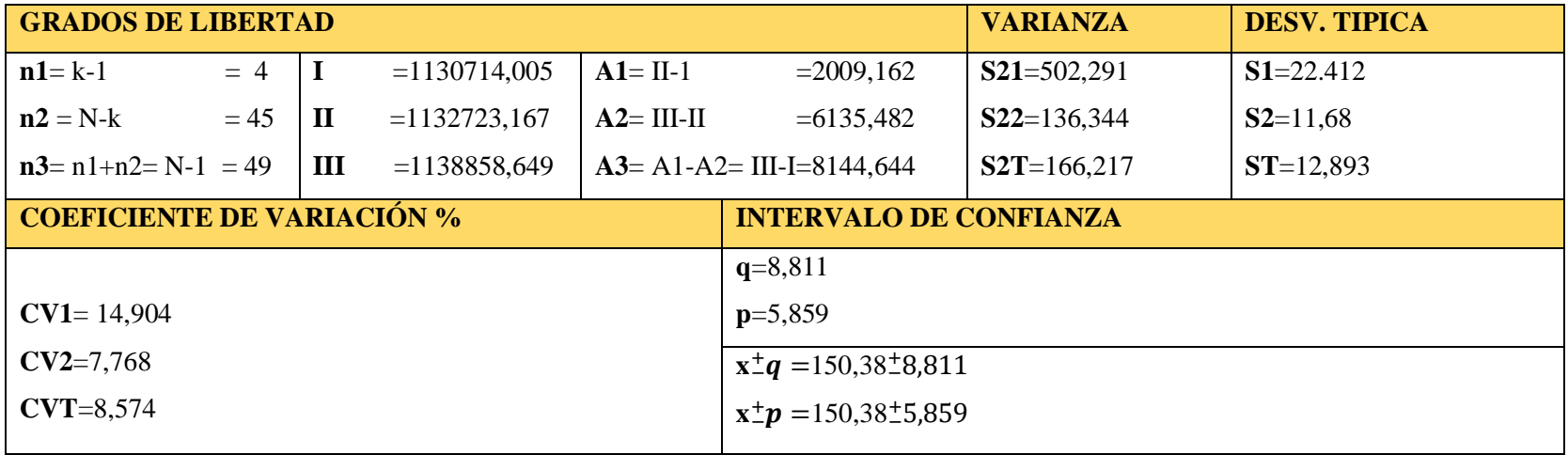

## **CAPÍTULO IV**

### **CONCLUSIONES Y RECOMENDASIONES**

## **4.1 Conclusión de las propiedades físicas**

Concluida la investigación de las propiedades físicas del Eucalipto se llegó a las siguientes conclusiones.

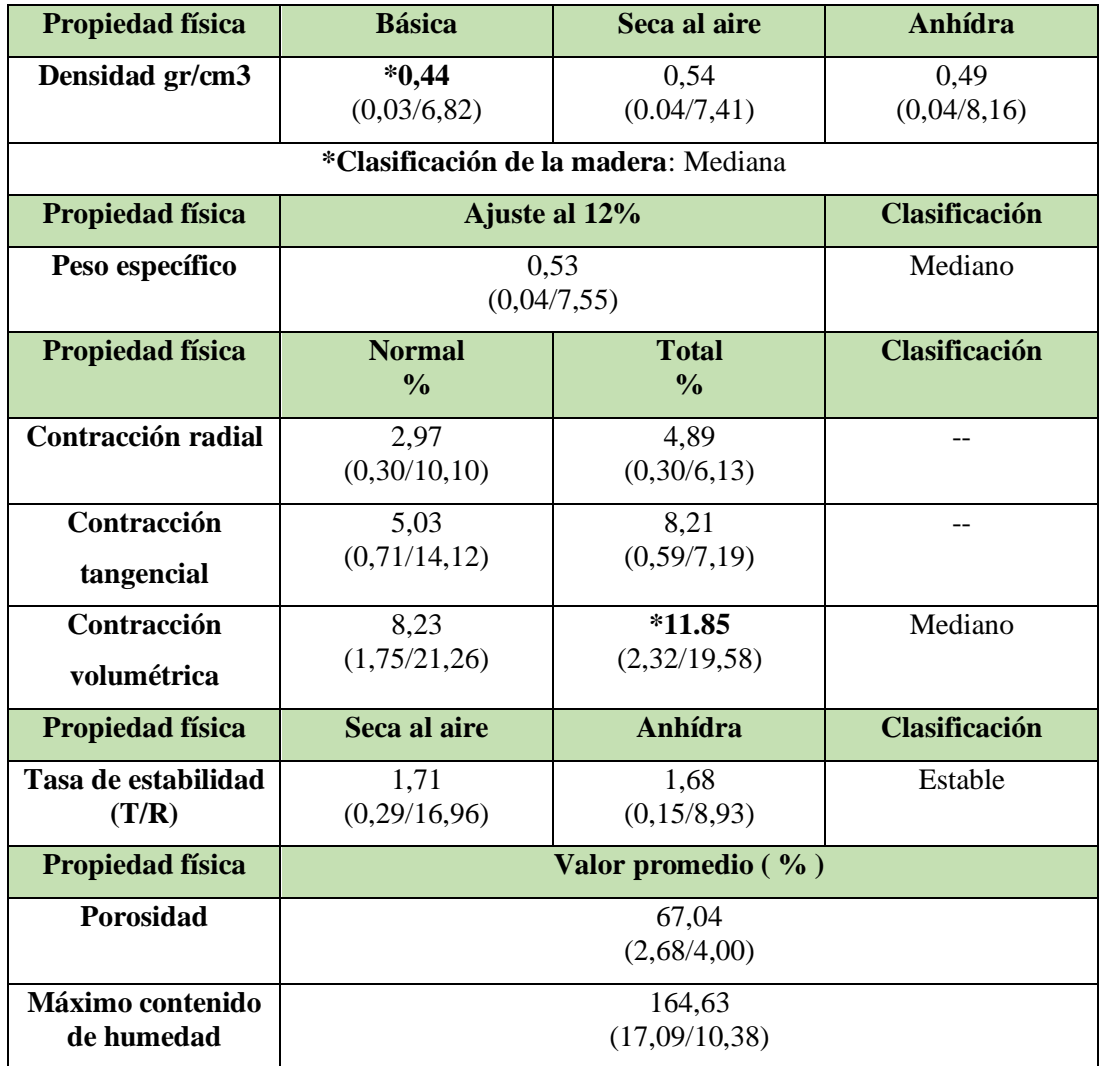

- Números entre paréntesis representan Desviación estándar total coeficiente de variación.
- Clave para la clasificación de maderas según Arostegui A, 1975.

## **4.2 Recomendaciones**

Enmarcando los resultados obtenidos del presente trabajo el autor (Hannes Hoheisel 1,972) recomienda:

- Se recomienda usar la especie en obtención de: embalaje, encofrados, material aislante, chapas de corte rotatorio, revestimiento de interiores de muebles, fabricación de pulpa y papel.
- Recomendar a las empresas madereras, aserraderos, empresas constructoras, barraqueros que trabajan con la madera, el uso de estos resultados
- Profundizar los estudios tecnológicos de la especie: en la parte de trabajabilidad, propiedades mecánicas, químicas, anatómicas, secado.